## **Architecture et langages Web (NFA040)**

## **CSS : règles simples**

Lire la page HTML et la feuille de style CSS qui suivent et répondre aux questions suivantes :

- Dessiner la structure de la page HTML sous forme d'arbre.
- Sur chaque noeud de l'arbre, ajouter les numéros de règles CSS qui s'appliquent.
- En déduire l'affichage de la page.
- Tester pour vérifier vos réponses.

## **HTML (body)**

```
<body>
  <h1>Un gros titre</h1>
  <p class="bleu">Voici le paragraphe
    associé au titre 1.
  \langle p \rangle<p class="important">Voici
    un bout de texte
    mis en évidence avec la
    balise em:
    <em> ceci est à faire remarquer </em>.
  \langle/p>
  <p> Et voila le résultat
    de la balise strong :
    <strong class="important"> coucou </strong>.
  \langle/p>
  <h2 class="important">un titre plus petit</h2>
  <h3 class="important">encore + petit</h3>
  <h4 class="resume">encore + <em>petit</em></h4>
  <h5>encore + petit</h5>
  <p>toto</p>
</body>
```

```
1
```
## **CSS**

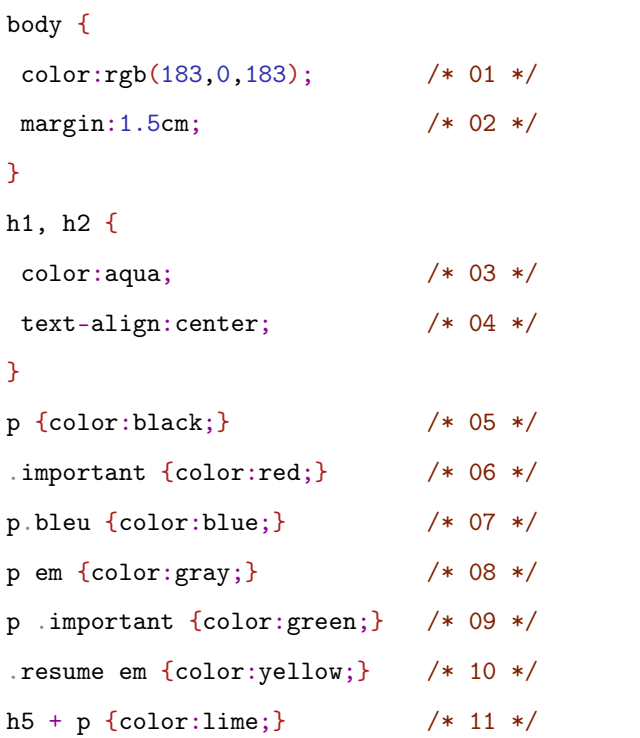

**Remarque.** On consultera dans la documentation en ligne les propriétés text-align et margin : <https://developer.mozilla.org/fr/docs/web/css/text-align> <https://developer.mozilla.org/fr/docs/Web/CSS/margin>